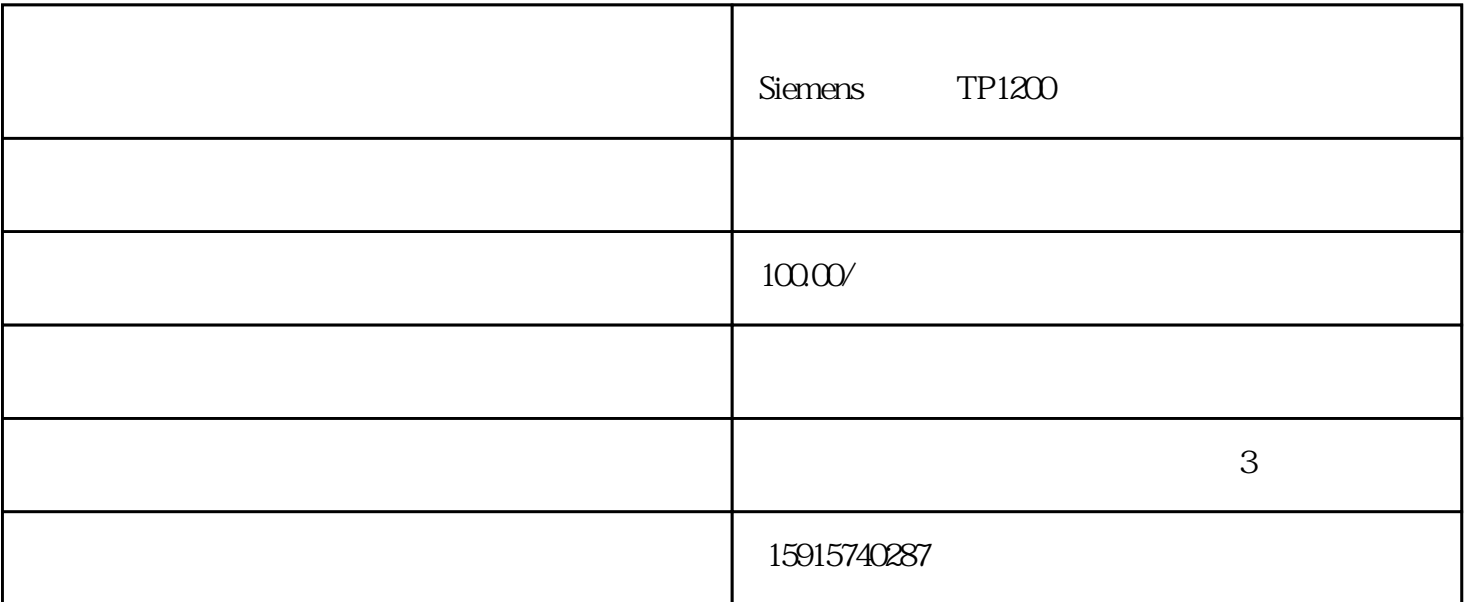

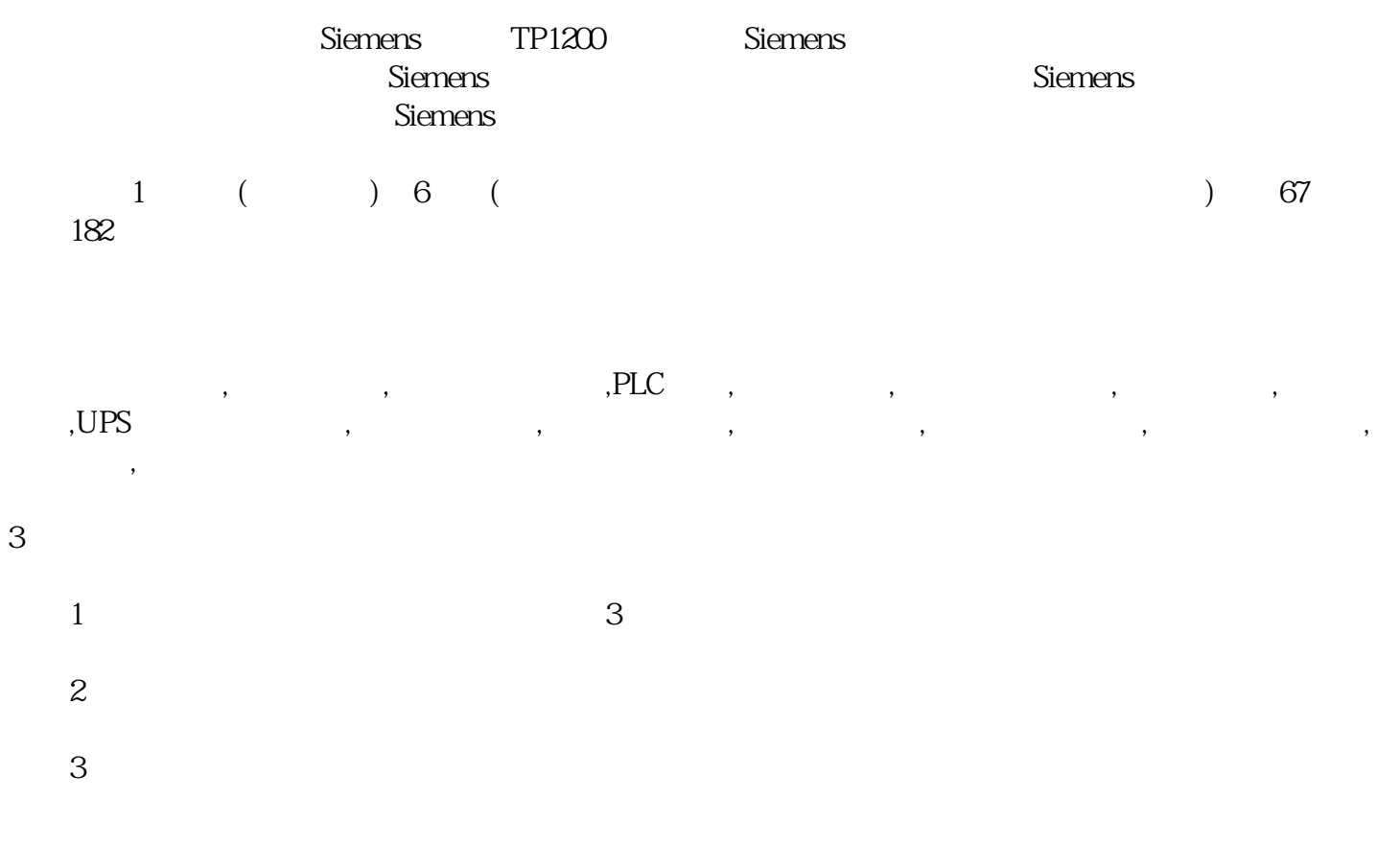

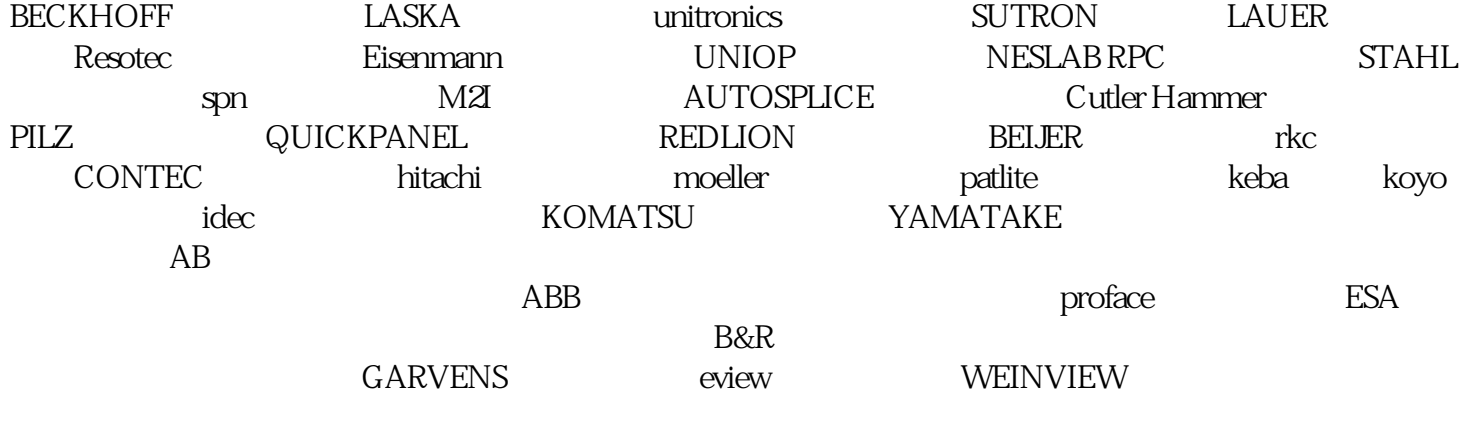

 $Siemens$ 

故障而不能使用的情况。那么触摸屏这些常见的故障该如何维修呢?本文就按触摸屏类型介绍一些常见故

 $\mathbf{2}$ 

 $\frac{1}{1}$ 

 $1$ :

 $2$ 

 $\overline{1}$ :  $\overline{1}$ :  $\overline{2}$ :  $\overline{2}$ :

 $\Omega$ 

④ 运行驱动盘中的SAWDUMP命令,该命令为DOS下命令,运行程序时,该程序将寻问控制卡的类型、

 $X$  and  $AGC$ 

COMDUMP DOS COMDUMP DOS COMDUMP  $1\,2$ 

 $\frac{1}{2}$ 

 $\ddot{\phantom{1}}$ 

 $\ddot{\phantom{1}}$ 

 $\ddotsc$ 

 $\ddotsc$ 

 $\mathcal{S}_{\mathcal{S}}$ 

 $\ddotsc$ 

 $\frac{a}{\sqrt{a}}$  $\frac{1}{2}$ 

 $1$ :

 $\frac{1}{2}$ 

 $\frac{1}{1}$ :  $\frac{1}{2}$   $\frac{1}{2}$   $2:$ 

 $2$  ( )

 $\mathbf 2$ 

 $\therefore$  $\ddotsc$